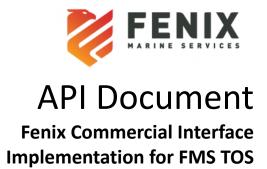

# **Table of Contents**

| Introduction                                                  | 3  |
|---------------------------------------------------------------|----|
| Fenix Web Service API                                         | 3  |
| Pre-record Truck details - Web Service for Appointment update | 9  |
| Message Structure                                             | 3  |
| Properties                                                    | 4  |
| Dual Appointments Pre-Advice Requests:                        | 4  |
| PRIORITY Workflow                                             | 8  |
| Dispute Workflow                                              | 9  |
| FMS Container Availability Specification                      | 10 |
| Availability API                                              | 10 |
| Request to Fenix UAT                                          | 10 |
| Sample Requests and Responses                                 | 15 |
| FMS Booking Inquiry Specification                             | 18 |
| Booking Inquiry API                                           | 18 |
| Request to Fenix UAT                                          | 18 |
| Sample Requests and Responses                                 | 19 |

# **Version History:**

| S.No | Version | Date       | Description                                                                                                    | Editor      |
|------|---------|------------|----------------------------------------------------------------------------------------------------|-------------|
| 1    | 1.0     | 02-15-2021 | Document Created                                                                                                    | Burt Kandel |
| 2    | 1.1     | 06-04-2021 | Added Container Availability specifications, Updated the Priority description to include in yard containers, Added VIP service workflow diagram | Burt Kandel |
| 3    | 1.2     | 08-03-2021 | Minor changes to the vip service descriptions for ease of understanding                                                                         | Burt Kandel |
| 4    | 1.3     | 08-04-2021 | Added sample of "Cancel" request for a VIP service                                                                                              | Burt Kandel |
| 5    | 1.4     | 09-30-2021 | Updated pre-advice with dual appointment functionality and added SCAC code to VIP requests                                                      | Burt Kandel |
| 6    | 1.5     | 06-09-2022 | Updated Introduction, removed VIP section, and added Booking Inquiry                                                                            | Burt Kandel |

### Introduction

In this document, you will learn about the different Fenix services that Fenix Commercial Interface (FCI) provides to our partners, as well as providing steps on how to access and use these features.

First, we have "Trucker Pre-Advice". This service allows users to pre-lodge truck information, such as the SCAC code and truck license plate, to automatically go through the ingate. By doing this, you will save time for both the trucker and the terminal.

Second, we have "Container Availability". With this feature users can query for information about a container. The FCI will respond back with information such as a container's last move, appointment status, last free day, etc.

Finally, we have "Booking Inquiry". This feature allows users to query for information about a particular export booking. The FCI will respond to the request with information such as the ISO code, quantity on containers, etc.

#### **Fenix Web Service API**

The web service in general refers to a standardized way of integrating different applications hosted over a network. In Fenix, the web service always represents SOAP based services which complies to the WSDL standards. Third party systems can make use of the below service available for integrating with Fenix.

 argo-service.wsdl – genericInvoke Web Service used for Gate, ICU, HPU. FMS UAT: [Link will be provided separately]

## **Pre-record Truck details** - Web Service for Appointment update

FMS provides a custom WS request to perform updates to appointments in Fenix. Vendors can use this request to make updates to the truck's information. The request will replace the dummy data for the truck license plate number and the trucking company that is used may have been used during the initial appointment creation or if changes are needed. On successful update of the Appointment, a response message will be sent to the Agent.

#### Message Structure

The Update appointment request is identified by the root element **custom** with two attributes, class as "FMSAppointmentWSHandler" and type as "extension". The naming conventions and node elements are mentioned below.

note: When doing a dual appointment, the appointment-identity ctrNbr must always be the import container, with the dropoff-container be the export.

| Tag                  | Data<br>Type | Purpose                                                                                                    | Sample Data         |
|----------------------|--------------|----------------------------------------------------------------------------------------------------|---------------------|
| appointment          | node         |                                                                                                    |                     |
| appointment-identity | node         |                                                                                                    |                     |
| ctrNbr               | attribute    | Container number in Fenix as an identifier.                                                                            | TRLU4859943         |
| type                 | attribute    | Transaction type of the Appointment that requires update PICKUP (Delivery transaction) - DROPOFF (Receive transaction) | PICKUP              |
| apptNbr              | attribute    | Appointment number in Fenix as an identifier.                                                                          | 1072695             |
| extRefNbr            | attribute    | External reference number of the appointment in Fenix as an identifier.                                                | FTA1233314          |
| properties           | node         |                                                                                                    |                     |
| property             | node         |                                                                                                    |                     |
| tag                  | attribute    | The Property name of the appointment that needs to be updated in Fenix                                                 | ApptTruckLicenseNbr |
| value                | attribute    | The Property value of the appointment that needs to be updated in Fenix                                                | ZZ158               |

## **Properties**

Following are the properties that can be passed in the **property** tag of the incoming request. These are the attributes for which the updates will be performed.

| External Tag         | Description                   | Sample Input                          |
|----------------------|-------------------------------|---------------------------------------|
| ApptTruckLicenseNbr  | License Plate of the Truck to | 9F51521                               |
|                      | be updated in Appointment.    |                                       |
| ApptTruckId          | (Optional) Truck Id to be     | 107509                                |
|                      | updated in Appointment.       |                                       |
| TruckingCompanyIdRef | A Unique id for the Trucking  | AAAD                                  |
|                      | Company to update in          |                                       |
|                      | Appointment.                  |                                       |
| ApptSealNbr1         |                               | 13045148                              |
| ApptSealNbr2         |                               | P1151853                              |
| ApptSealNbr3         |                               | 27116147                              |
| ApptSealNbr4         |                               | 11479068                              |
| ApptNotes            |                               | Updating Appointment details from ABC |

# **Dual Appointments Pre-Advice Requests:**

Following are the attributes for the "dropoff-container" tag that is used for dual appointments.

| External Tag | Purpose                                                                             | Sample Input |
|--------------|-------------------------------------------------------------------------------------|--------------|
| type         | The dropoff type DOM - Drop Off Empty Appointment DOE - Drop Off export Appointment | DOM          |
| ctrld        | Dropoff container number in Fenix as an identifier.                                 | APZU9897969  |

## **Sample Request of Single Import Pre-Advice:**

### **Request Sample of Dual Appointment Pre-Advice:**

#### Note:

The appointment is identified in Fenix by the *apptNbr* or *extRefNbr* (apptNbr takes precedence). If the apptNbr/ extRefNbr in the request is invalid or if the request does not have the appointment identifier, the second level of search will be based on the Container number and transaction type combination.

- If Fenix receives a request with type="PICKUP", the next pending Delivery Appointment created for container <ctrNbr> will be updated.
- If Fenix receives a request with type="DROPOFF", the next pending Receival Appointment created for container <ctrNbr> will be updated.

One of the three identifiers is sufficient for Fenix to process the request.

#### Sample Response:

If the request is processed successfully, the below response will be generated, with status code "1"

```
<?xml version="1.0" encoding="UTF-8"?>
<argo-response status="1" status-id="INFO">
  <messages>
    <message message-id="APPT_DETAILS_UPDATED" message-severity="INFO"
    message-text="Appointment details updated successfully." />
    </messages>
    <argo:custom-response xmlns:argo="http://www.navis.com/argo" />
    </argo-response>
```

#### **Error Response:**

If the request fails, a response with status code "3" and status-id "SEVERE" will be sent back.

```
<?xml version="1.0" encoding="UTF-8"?>
<argo-response status="3" status-id="SEVERE">
  <messages>
    <message message-id="ERROR_APPOINTMENT_FOR_ID_DOES_NOT_EXIST" message-severity="SEVERE"
message-text="No appointment with id '112' exists for the facility." message-detail="No appointment with id '112' exists for the facility." />
    </messages>
    <argo:custom-response xmlns:argo="http://www.navis.com/argo" />
    </argo-response>
```

The naming conventions and node elements for the service completion message is below.

| Tag          | Data<br>Type | Purpose | Sample Data |
|--------------|--------------|---------|-------------|
| appointments | root node    |         | NA          |

|                                          |           | -                                              |                      |
|------------------------------------------|-----------|------------------------------------------------|----------------------|
|                                          |           | Represents the VIP mode. Listed below are      |                      |
|                                          |           | the applicable modes that will be sent in      |                      |
|                                          |           | response.                                      |                      |
|                                          |           | -create                                        |                      |
|                                          |           | -update                                        |                      |
|                                          |           | -cancel                                        |                      |
|                                          |           | -expiry                                        |                      |
| mode                                     | attribute | -gate-out                                      | create               |
| appointment                              | node      |                                                |                      |
| gate-id                                  | attribute | Gate Id for which the appointment was          | MAIN                 |
|                                          |           | created in N4                                  |                      |
| appointment-nbr                          | attribute | The unique Id generated in N4 on creation of   | 23141                |
|                                          |           | appointment                                    |                      |
| external-ref-nbr                         | attribute | The reference number to identify this gate     | E11588               |
| external-rel-hbi                         | attribute | appointment                                    | E11300               |
| comico                                   | attribute | Type of VIP that the client had subscribed to  | EXPRESS              |
| service                                  | attribute | in N4.                                         | EXPRESS              |
| tura in turina                           |           | The type of transaction for which the          | Diele I In Jacob ent |
| tran-type                                | attribute | appointment is made for.                       | Pick Up Import       |
| -t:d                                     | attribute | The id of the container for which this         | CMALI4 200924        |
| ctr-id                                   | attribute | appointment is made.                           | CMAU1290824          |
| Barrar ala                               | -44-214-  | The truck license number to identify the truck | 774450               |
| license-nbr                              | attribute | for this appointment.                          | ZZ1158               |
|                                          |           | The trucking company defined this              |                      |
| trucking-co-id                           | attribute | appointment. Hone will create an               | HONE123              |
|                                          |           | Appointment with a Fake SCAC.                  |                      |
| pin-nbr                                  | attribute |                                                | 3211                 |
| appointment-slot-start                   | attribute | Appointment slot start time.                   | 2021-01-13T00:00:00  |
| appointment-slot-end                     | attribute | Appointment slot end time.                     | 2021-01-13T00:29:00  |
| 1,1.2.2.2.2.2.2.2.2.2.2.2.2.2.2.2.2.2.2. |           | 1,                                             |                      |

Below is the sample response message that will be sent from Fenix to the Partners. This message will be sent out from Fenix to the respective Agent on gate-out, Appointment creation, Appointment Expiry, Appointment usage and cancellation of Appointment. The mode for each trigger will differ as defined in the message structure. For instance., If the Appointment created by the VIP service has expired without usage, the response will be sent with mode="expiry".

<fci>

<appointments mode="create" activity-time="2021-01-13T00:00:00">

```
<appointment gate-id="MAIN" appointment-nbr="23141" external-ref-nbr="11588"
service="EXPRESS" tran-type="Pick Up Import" ctr-id="CMAU1290824" license-nbr="ZZ158"
trucking-co-id="AAAD"
pin-nbr="9054" appointment-slot-start="2021-01-13T00:00:00"
appointment-slot-end="2021-01-13T00:29:00">
    </appointment>
    </appointments>
    <unit/>
    </fci></fci>
```

The above message will be sent on the following triggers, the mode will change for each trigger.

- create
- update
- cancel
- expiry
- gate-out

# FMS Container Availability Specification

## **Availability API**

Container Availability is used to provide your customers with the status of their container. This api call will respond back with many parameters that are pertinent to your customer (view Response Parameters below).

## Request to Fenix UAT

## [Link will be provided separately]

| SI No | Parameter Name | Description                                                                                                    | Value                     |
|-------|----------------|----------------------------------------------------------------------------------------------------|---------------------------|
| 1.    | ExtensionName  | Name of the Code Extension.                                                                                                    | FenixCheckCtrAvailability |
| 2.    | OperatorId     | A single client who uses the system at the highest level of the organizational hierarchy.                                                                                            | FMS                       |
| 3.    | ComplexId      | Two or more facilities that function as one business unit. They share reference data, containers, bookings, and other business information. An operator can have multiple complexes. | USSPQ                     |
| 4.    | FacilityId     | A terminal, including its yards. A complex can have multiple facilities.                                                                                                    | FMS                       |

| 5. | YardId     | A discrete area in a facility. A facility can have multiple yards.                                                                                                    | FMS                                |
|----|------------|----------------------------------------------------------------------------------------------------|------------------------------------|
| 6. | FilterName | N4, a set of criteria that you define to limit the data that is displayed in a list view. For example, in the <b>Units</b> view, you can create a filter to display only the import containers. | UNIT_FINDER_QUERY                  |
| 7. | CTRNBR     | ID of the selected Container.                                                                                                    | Sample<br>-CMAU2164395,TTNU1153492 |

Note – CTRNBR is the only parameter to be updated in the Request.

## **RESPONSE Parameters:**

| SI No | Parameter Name | Description                                                                                                    | Sample         |
|-------|----------------|----------------------------------------------------------------------------------------------------|----------------|
| 1.    | Last Move      | A crane/vessel productivity metric. At vessel level, the latest of the last move times of all the cranes that worked on the vessel.                                                                                  | 21-May-03 0433 |
| 2.    | Unit Nbr       | ID of the requested unit.                                                                                                    | TCNU1654280    |
| 3.    | Type ISO       | A code that was established by the International Standards Organization (ISO) to describe equipment. For example, an ISO code of 2200 denotes a 20' long, 8' 6" high, general purpose container without ventilation. | 45G1           |
| 4.    | Frght Kind     | The status of a unit, based on its contents:  • Empty: Empty container • FCL: Full Container Load • LCL: Less-than Container Load • B-bulk: Break-bulk                                                               | FCL            |
| 5.    | Category       | A legal designation or classification of a unit, such as Domestic, Export, Import, Storage, Through, or Transship.                                                                                                   | Import         |
| 6.    | V-State        | A broad state that N4 uses to indicate when a unit is active for a particular facility in a complex. Visit states can be any of the following:                                                                       | Active         |

|    |         |                                                                                                    | T    |
|----|---------|----------------------------------------------------------------------------------------------------|------|
|    |         | 1. <b>Advised:</b> A unit that is incoming but not certain to arrive at the facility, such as a unit created via an EDI message. A unit in the <b>Advised</b> state is not visible in XPS.                     |      |
|    |         | 2. Active: The current live use of a unit for a facility. The unit can be located on an inbound carrier, in the yard at the facility, or on an outbound carrier. A unit in the Active state is visible in XPS. |      |
|    |         | <b>3.Departed:</b> A unit that departed a facility on an outbound carrier. The unit is not located at the facility and is not visible in XPS.                                                                  |      |
|    |         | <b>4. Retired:</b> A special state that indicates that the unit visit life cycle ended at the facility.                                                                                                    |      |
| 7. | T-State | A state for a unit that N4 uses to describe the status in the terminal.  Transit states can be any of the following:                                                                                           | Yard |
|    |         | <b>1. Advised:</b> Is incoming but not certain to arrive.                                                                                                    |      |
|    |         | <b>2. Inbound</b> : Is incoming and located on an inbound carrier.                                                                                                    |      |
|    |         | <b>3. EC/In (or EC-In)</b> : Is incoming and at the facility. For example, a unit that is in a queue and waiting for the equipment control in XPS to place it in the yard.                                     |      |
|    |         | <b>4. Yard</b> : Is in a specific position in a yard in a facility.                                                                                                    |      |
|    |         | <b>5. EC/Out (or EC-Out)</b> : Is in a queue at a facility and waiting for the equipment control in XPS to deliver it.                                                                                         |      |
|    |         | <b>6. Loaded</b> : Is loaded on an outbound carrier.                                                                                                    |      |

|     |                              | 7. <b>Departed</b> : Departed on an outbound carrier.                                                                                                    |          |
|-----|------------------------------|----------------------------------------------------------------------------------------------------|----------|
|     |                              | <b>8. Retired</b> : Is in a special state to indicate that the unit visit life cycle ended at the facility.                                                                                                    |          |
| 8.  | Position                     | The place of a unit in a facility. <b>Position</b> has the following components:                                                                                                    | Grounded |
|     |                              | <ul> <li>o If the Unit is in Yard and in a</li> <li>wheeled Location – Wheeled</li> <li>o If the Unit is in Yard and in a</li> <li>Grounded Location – Grounded</li> </ul>                                          |          |
|     |                              | If the Container is not in Yard, below format will be applicable.                                                                                                    |          |
|     |                              | Location Type: The location of the unit or equipment, which can have only one of the following values:                                                                                                    |          |
|     |                              | <ul> <li>o T: Truck if the unit or equipment is on a truck</li> <li>o R: Rail if the unit is on a train</li> <li>o V: Vessel if the unit is on a vessel</li> </ul>                                                  |          |
|     |                              | <b>Location ID:</b> Additional details for the location, or one of the following:                                                                                                    |          |
|     |                              | <ul><li>o Carrier visit ID if the unit is on a truck, vessel, or train.</li><li>o Yard block if the unit is in the yard.</li></ul>                                                                                  |          |
|     |                              | <b>Location</b> slot if applicable                                                                                                    |          |
| 9.  | Line Op                      | A business that operates ships that it may or may not own. In relation to equipment, it is the shipping line responsible for the equipment.                                                                         | СМА      |
| 10. | I/B Declared<br>Carrier Mode | The carrier mode of transport, such as truck, vessel, or train, for the declared inbound carrier visit. Used when the declared inbound carrier mode the carrier visit is unknown, but the mode of arrival is known. | Vessel   |

| 11. | O/B Actual<br>Mode      | Outbound carrier mode of transport, such as truck, vessel, or train, for the actual inbound carrier visit                                               | Truck                            |
|-----|-------------------------|----------------------------------------------------------------------------------------------------|----------------------------------|
| 12. | POD                     | The routing point where a unit is expected to be discharged from the declared outbound carrier visit that takes the unit away from the complex.         | SPQ                              |
| 13. | Storage Charges         | Pending charges owed for the Unit in consideration.                                                                                                    | 1200                             |
| 14. | Impediments:Ro<br>ad    | A list of active holds and required permissions for service business rules that are associated with a gate event, such as a delivery event, for a unit. | CUSTOMS,BL LINE<br>HOLD,TMF-HOLD |
| 15. | Hold Status             | Displays whether the holds/permissions associated with a unit.  On Hold – If there is an Active Hold that prevents delivery.                            | On Hold                          |
| 16. | Appt Status             | Whether the appointment is created, cancelled, expired, used or null.                                                                                   | EXPIRED                          |
| 17. | Appt Slot Start<br>Time | The start time of the first appointment time slot during the day using military time.                                                                   | 2021-05-20 00:00:00.0            |
| 18. | Appt Slot End<br>Time   | The end time of the last appointment time slot during the same day using military time.                                                                 | 2021-05-20 00:29:00.0            |
| 19. | Appointable<br>Status   | Denotes if the Container is Ready/<br>Available for creation of Appointment.                                                                            | NO                               |
| 20. | LastFreeDay             | The last day until when a container can be stored at the terminal before it starts to incur demurrage.                                                  | Fri Feb 26 00:00:00 PST 2021     |

#### Sample Request 1-

http://honeuat.fenixmarineservices.com:10080/apex/api/codeextension?extensionname=FenixCheckCtrAvailability&operatorId=FMS&complexId=USSPQ&facilityId=FMS&yardId=FMS&PARM\_filterName=UNIT\_FINDER\_QUERY&PARM\_CTRNBR=TCNU1654280

The following parameter "PARM\_CTRNBR" accepts comma separated container numbers.

#### Response:

Below Unit still has Active Holds in the system and hence is not available for delivery.

```
<?xml version="1.0" encoding="UTF-8"?>
<query-response>
  <data-table filter="UNIT FINDER_QUERY" count="1">
    <columns>
      <column>Last Move</column>
      <column>Unit Nbr</column>
      <column>Type ISO</column>
      <column>Frght Kind</column>
      <column>Category</column>
      <column>V-State</column>
      <column>T-State</column>
      <column>Position</column>
      <column>Line Op</column>
      <column>I/B Dclrd Mode</column>
      <column>0/B Actual Mode</column>
      <column>POD</column>
      <column>Storage Charges</column>
      <column>Impediments:Road</column>
      <column>Hold Status</column>
      <column>Appt status</column>
      <column>Appt Slot Start Date</column>
      <column>Appt Slot End Date</column>
      <column>Appointable Status</column>
      <column>LastFreeDay</column>
    </columns>
    <rows>
      <row primary-key="7408274">
        <field>21-May-03 0433</field>
        <field>TCNU1654280</field>
        <field>45G1</field>
        <field>FCL</field>
        <field>Import</field>
        <field>Active</field>
        <field>Yard</field>
        <field>Grounded</field>
        <field>CMA</field>
        <field>Vessel</field>
        <field>Vessel</field>
        <field>SPQ</field>
        <field>31330.0</field>
        <field>CUSTOMS,BL LINE HOLD,TMF-HOLD</field>
        <field>On Hold</field>
        <field>EXPIRED</field>
        <field>2021-05-20 00:00:00.0</field>
        <field>2021-05-20 00:29:00.0</field>
        <field>NO</field>
        <field>Fri Feb 26 00:00:00 PST 2021</field>
      </row>
    </rows>
  </data-table>
</query-response>
```

#### Sample Request 2:

http://honeuat.fenixmarineservices.com:10080/apex/api/codeextension?extensionname=FenixCheckCtrAvailability&operatorId=FMS&complexId=USSPQ&facilityId=FMS&yardId=FMS&PARM\_filterName=UNIT\_FINDER\_QUERY&PARM\_CTRNBR=CMAU0334363,TGHU0021612

#### Response:

```
<?xml version="1.0" encoding="UTF-8"?>
<query-response>
  <data-table filter="UNIT FINDER QUERY" count="2">
    <columns>
      <column>Last Move</column>
      <column>Unit Nbr</column>
      <column>Type ISO</column>
      <column>Frght Kind</column>
      <column>Category</column>
      <column>V-State</column>
      <column>T-State</column>
      <column>Position</column>
      <column>Line Op</column>
      <column>I/B Dclrd Mode</column>
      <column>O/B Actual Mode</column>
      <column>POD</column>
      <column>Storage Charges</column>
      <column>Impediments:Road</column>
      <column>Hold Status</column>
      <column>Appt status</column>
      <column>Appt Slot Start Date</column>
      <column>Appt Slot End Date</column>
      <column>Appointable Status</column>
      <column>LastFreeDay</column>
    </columns>
    <rows>
      <row primary-key="7305050">
        <field>21-Apr-27 0708</field>
        <field>CMAU0334363</field>
        <field>22G1</field>
        <field>LCL</field>
        <field>Import</field>
        <field>Active</field>
        <field>Yard</field>
        <field>Grounded</field>
        <field>CMA</field>
        <field>Vessel</field>
        <field>Truck</field>
        <field>CH3</field>
        <field>26975.0</field>
        <field />
        <field />
        <field>EXPIRED</field>
        <field>2021-04-06 09:30:00.0</field>
        <field>2021-04-06 09:59:00.0</field>
        <field>NO</field>
        <field>Fri Mar 12 00:00:00 PST 2021</field>
      </row>
      <row primary-key="7302926">
        <field>21-Apr-23 0424</field>
        <field>TGHU0021612</field>
        <field>22G1</field>
        <field>FCL</field>
        <field>Import</field>
        <field>Active</field>
        <field>Yard</field>
        <field>Grounded</field>
        <field>CMA</field>
```

# **FMS Booking Inquiry Specification**

## **Booking Inquiry API**

Booking Inquiry is used to provide your customers with the status of their appointments. This api call will respond back with many parameters that are pertinent to your customer (view Response Parameters below).

## Request to Fenix UAT

http://uat.fenixmarineservices.com:10080/apex/api/query?filtername=BOOKING\_INQUIRY&PARM\_NBR=TEST001&operatorId=FMS&complexId=USSPQ&facilityId=FMS&vardId=FMS

| SI No | Parameter Name | Description                                                                                                    | Value           |
|-------|----------------|----------------------------------------------------------------------------------------------------|-----------------|
| 1.    | Filter Name    | N4, a set of criteria that you define to limit the data that is displayed in a list view. For example, in the <b>Units</b> view, you can create a filter to display only the import containers. | BOOKING_INQUIRY |
| 2.    | PARM NBR       | Booking ID                                                                                                    | TEST001         |
| 3.    | OperatorId     | A single client who uses the system at the highest level of the organizational hierarchy.                                                                                                    | FMS             |
| 4.    | ComplexId      | Two or more facilities that function as one business unit. They share reference data, containers, bookings, and other business information. An operator can have multiple complexes.            | USSPQ           |
| 5.    | FacilityId     | A terminal, including its yards. A complex can have multiple facilities.                                                                                                    | FMS             |

| 6. | YardId | A discrete area in a facility. A facility | FMS |
|----|--------|-------------------------------------------|-----|
|    |        | can have multiple yards.                  |     |

## **RESPONSE Parameters:**

| SI No | Parameter Name        | Description                                                                                            | Sample  |
|-------|-----------------------|----------------------------------------------------------------------------------------------------|---------|
| 1.    | Booking<br>Number     | Booking number is a shipping reservation number for your cargo used by your cargo carrier or its agent | TEST001 |
| 2.    | Booking Line Op       | Shipping company that supplied the booking number                                                      | OCL     |
| 3.    | Booking Ves.<br>Visit | Outbound Vessel booking number is associated with                                                      | AKAR22  |
| 4.    | Booking POL           | The origin port of loading onto the declared outbound carrier                                          | SPQ     |
| 5.    | Booking POD-1         | The routing point where a unit is expected to be discharged from the declared outbound carrier         | HKG     |
| 6.    | ISO                   | A code that was established by the International Standards Organization (ISO) to describe equipment.   | 42G1    |
| 7.    | Quantity              | Total number of containers allowed for the Booking                                                     | 5       |
| 8.    | Tally Out             | Number of container(s) in the community for the booking that have NOT returned to terminal             | 0       |
| 9.    | Tally In              | Number of container(s) that have been received into the terminal against the booking                   | 0       |

## Sample Requests and Responses

### Sample Request 1-

http://uat.fenixmarineservices.com:10080/apex/api/query?filtername=BOOKING\_INQUIRY&PARM NBR=TEST001&operatorId=FMS&complexId=USSPQ&facilityId=FMS&yardId=FMS

### Response:

```
<?xml version="1.0" encoding="UTF-8"?>
<query-response>
  <data-table count="1" filter="BOOKING INQUIRY">
   <columns>
     <column>Booking Number</column>
     <column>Booking Line Op</column>
     <column>Booking Ves. Visit</column>
     <column>Booking POL</column>
     <column>Booking POD-1</column>
      <column>ISO</column>
     <column>Qty</column>
     <column>Tally Out</column>
     <column>Tally In</column>
   </columns>
      <rew primary-key="1203716">
       <field>TEST001</field>
       <field>OCL</field>
       <field>AKAR22</field>
       <field>SPQ</field>
        <field>HKG</field>
       <field>42G1</field>
        <field>5</field>
       <field>0</field>
       <field>0</field>
     </row>
    </rows>
  </data-table>
</query-response>
```